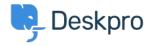

مرکز آموزش > Deskpro Legacy > I'm having trouble deleting a table from a ticket reply

## I'm having trouble deleting a table from a ticket reply

Ben Henley - 2023-08-16 - Comment (1) - Deskpro Legacy

## :Question

I pasted an HTML table into a ticket reply. When I try to delete it, the contents of the table ?are deleted, but the empty table remains. How do I get rid of it

## :Answer

This is a limitation of the ticket reply editor. To remove the table completely, view the HTML :source code for the reply using this control

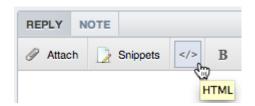

You will see a tag in the HTML. Delete it and everything following up to and .including the closing tag

| Tags   |  |  |  |
|--------|--|--|--|
| Delete |  |  |  |
| editor |  |  |  |
| reply  |  |  |  |
| table  |  |  |  |